## IBM Bluemix Digital Innovation Platform

Mario Kamburov IBM CEE Cloud Innovation Lab mario.kamburov@cz.ibm.com @\_mario\_kam\_

### Innovation is the new currency

"Two guys in a coffee shop can have access to the same computing power as a Fortune 500 company."

Jim Deters Founder, Galvanize

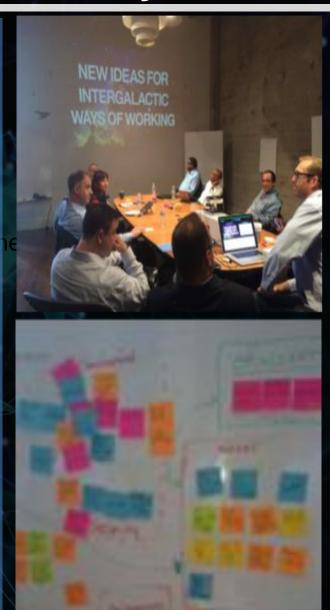

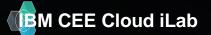

## **IBM Bluemix Overview**

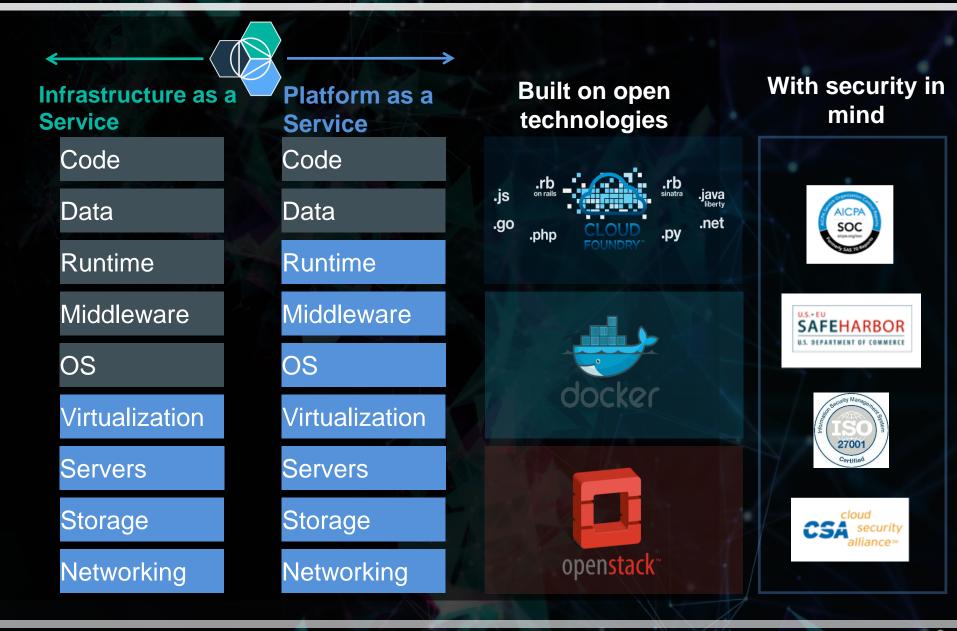

**IBM CEE Cloud iLab** 

ttps://console.ng.bluemix.net/catalog

© 2015 IBM Corporation

### **Build awesome app in no time**

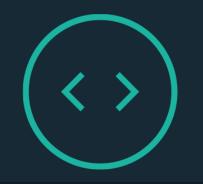

RUN APPS YOUR WAY

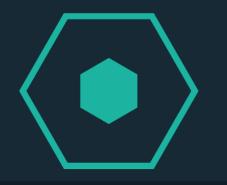

#### CATALOG OF SERVICES / APIs

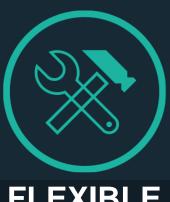

FLEXIBLE TOOLING

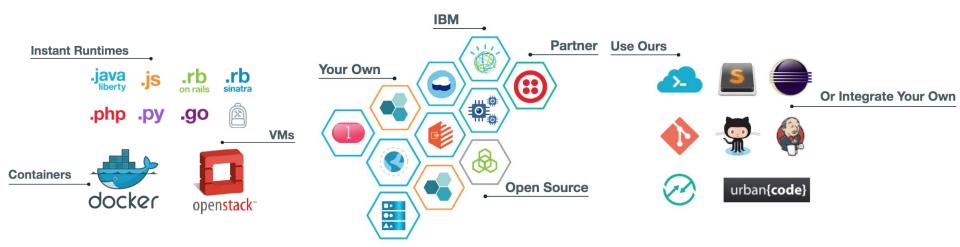

#### **Total cost of ownership**

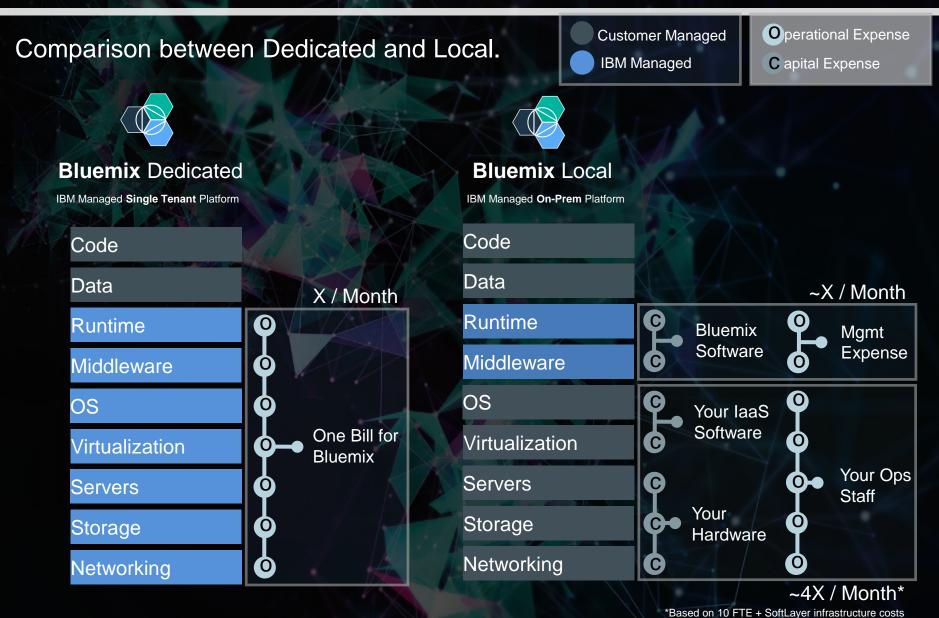

M CEE Cloud iLab

#### © 2015 IBM Corporation

# Demo

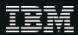

#### DEMO 2

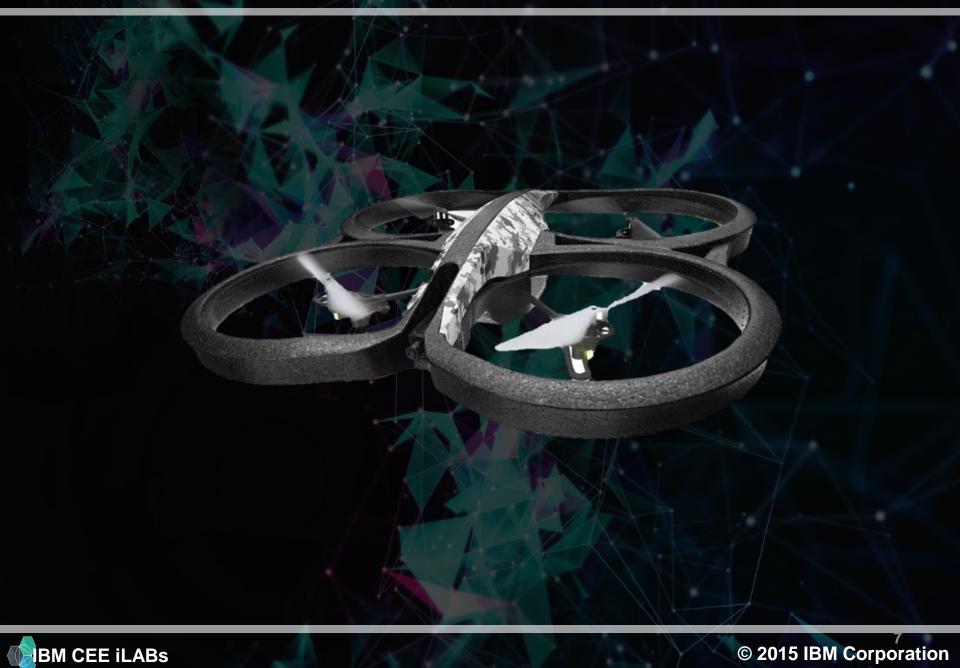

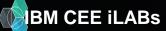

#### **DEMO 2**

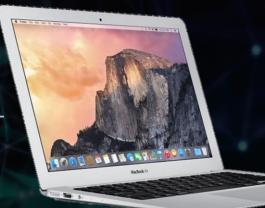

## api

#### **REST & Real-time APIs**

Use our secure APIs to connect your apps with the data coming from your devices.

## 

#### **IBM Internet of Things Foundation**

This is the hub of all things IBM IoT. This is where you can setup and manage your connected devices so that your apps can access their live and historical data.

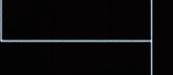

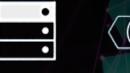

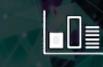

Your application and analytics

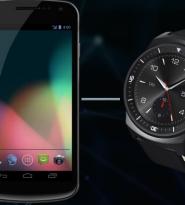

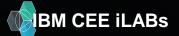

#### © 2015 IBM Corporation

#### **DevOps pipeline**

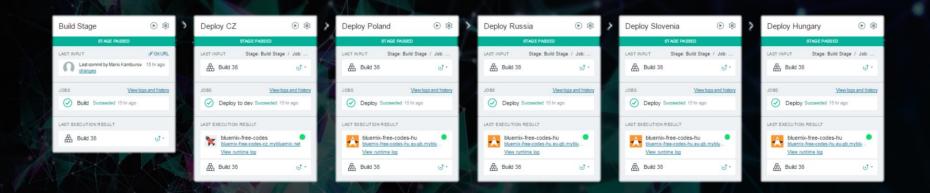

| Build Docker                     | ، ک       | > D | ploy Docker                    | ، چ              | >    |                                 | Docker<br>mage                      | ، ھ                   | > | Deploy I<br>newlmag |               | (ک) ا                |
|----------------------------------|-----------|-----|--------------------------------|------------------|------|---------------------------------|-------------------------------------|-----------------------|---|---------------------|---------------|----------------------|
| STAGE PASSED                     |           | 100 | STAGE PASSED                   |                  |      | 110.111                         | inage                               |                       |   | nominaş             | <b>J</b> C    |                      |
| LAST INPUT                       | GLURL     | LAS | FINPUT Stage: Build Docke      | er / Job: B      |      |                                 | STAGE PAS                           | SED                   |   |                     | STAGE PAS     | SED                  |
| Last commit by Mario Kamburov 37 | d ago     |     | - Date                         |                  | 11   | LAST INF                        | PUT                                 | ₿ GR URL              |   | LAST INPUT          | Stage: B      | uild Docker Newlma   |
| Last commt by Mario Ramburov 37  |           |     | Build 5                        | J -              |      |                                 | Last commit by Mario<br>ports setup | Kamburov 37 d ago     |   | 品 Build             | d Container 2 | ୍ତୀ -                |
| JOBS View logs an                | d history | JOL | s <u>View lo</u>               | as and history   | 1    |                                 |                                     |                       |   |                     |               |                      |
| Build Succeeded 37 d ago         |           | 0   | Deploy Succeeded 37 d ago      |                  |      | JOBS                            |                                     | View logs and history |   | JOBS                |               | View logs and histor |
|                                  | -         |     |                                |                  | X    | Build Contai Succeeded 29 d ago |                                     | coeeded 29 d ago      |   | 🕢 Dep               | OY Succeeded  | 29 d ago             |
| LAST EXECUTION RESULT            |           | LAS | FEXECUTION RESULT              |                  |      |                                 |                                     |                       |   |                     |               |                      |
| A Build 5                        | J ·       |     | elasticsearch_container_2      | •                |      | LAST EX                         | ECUTION RESULT                      |                       |   | LAST EXECUT         | ION RESULT    |                      |
|                                  | 0         | -   | Image: petr_biskup_docker/elas |                  | 1    | 盘                               | Build Container 2                   | ্র -                  |   | No results          |               |                      |
|                                  |           |     | View runtime log               |                  |      |                                 |                                     |                       |   |                     |               |                      |
|                                  |           |     | Build 5                        | ۍ <del>ا</del> ل |      |                                 |                                     |                       |   |                     |               |                      |
|                                  |           |     |                                |                  | 115. |                                 |                                     |                       |   |                     |               |                      |
|                                  |           |     |                                |                  |      |                                 |                                     |                       |   |                     |               |                      |
|                                  |           |     |                                |                  |      |                                 |                                     |                       |   |                     |               |                      |
|                                  |           |     |                                |                  |      |                                 |                                     |                       |   |                     |               |                      |

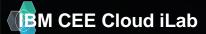

# Under the hood

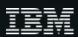

### What is Cloud Foundry?

An open platform-as-a-service (PaaS). The system supports multiple frameworks, multiple application infrastructure services and deployment to multiple clouds.

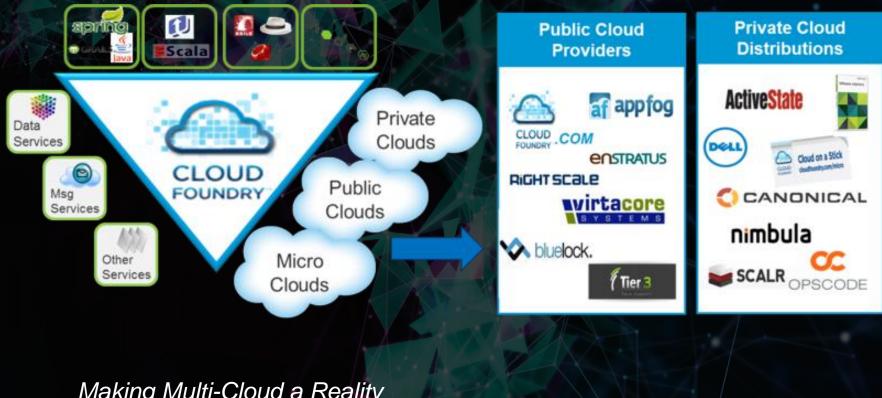

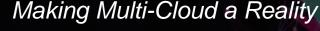

#### Languages/Frameworks/Services

#### Multi-Language

#### Ruby, Java, Scala, Node.js, Erlang, Python, PHP..

#### **Multi-Framework**

Rails, Sinatra, Spring, Grails, Express, Lift

#### Multi-Services

MySQL, Postgres, MongoDB, Redis, RabbitMQ

#### Multi-Cloud, Multi-IaaS

Public Cloud, MicroCloud, Private Cloud

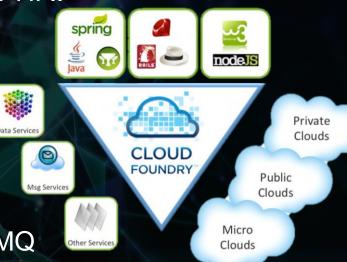

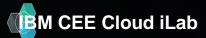

#### **Cloud Foundry Goals & Principles**

- No single point of failure
- Distributed state
- Self healing
- Horizontally scalable

- Loose coupling
- Event-driven
- Asynchronous
- Idempotent
- Language independent communication

https://www.youtube.com/watch?v=Me2\_-FIIYec

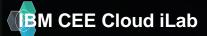

#### **Bluemix High Level Architecture**

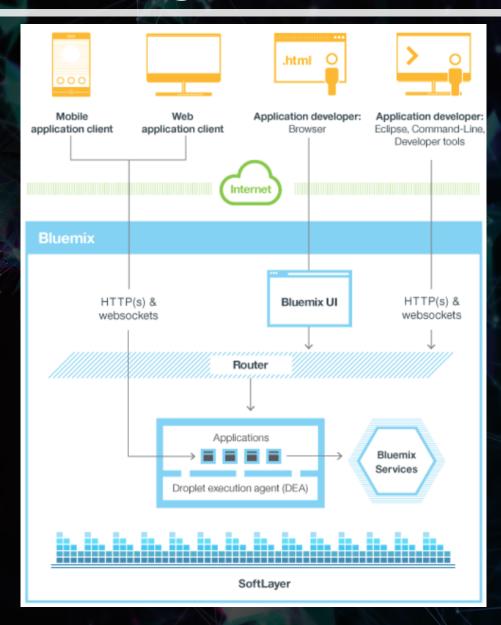

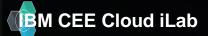

#### **Cloud Foundry Layers**

clients

Inner shell

Outer shell (BOSH)

Infrastructure as a Service

Hardware (CPU, Storage, Memory, Network)

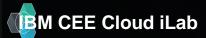

#### **Cloud Foundry deep dive architecture**

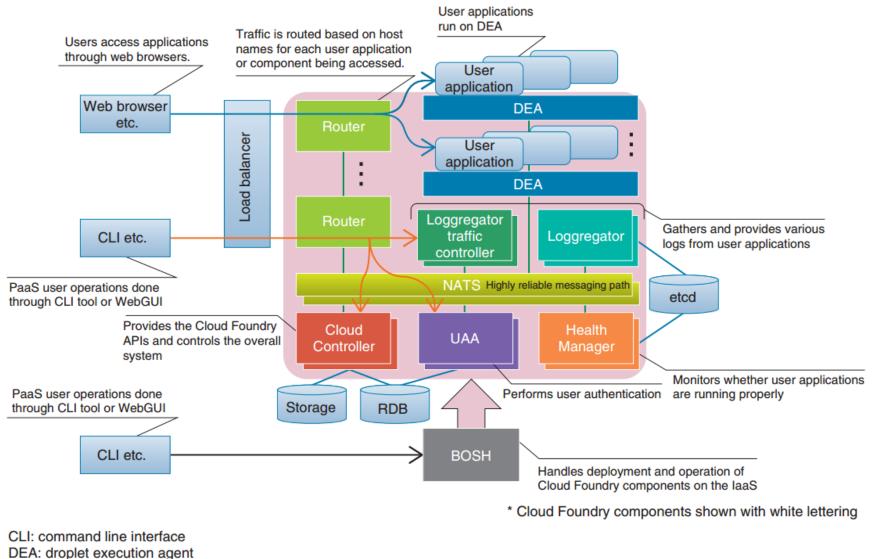

UAA: User Account and Authentication

BM CEE Cloud iLab http://cloudacademy.com/blog/cloud-foundry-components/ © 2015 IBM Corporation

#### **Cloud Foundry deep dive architecture**

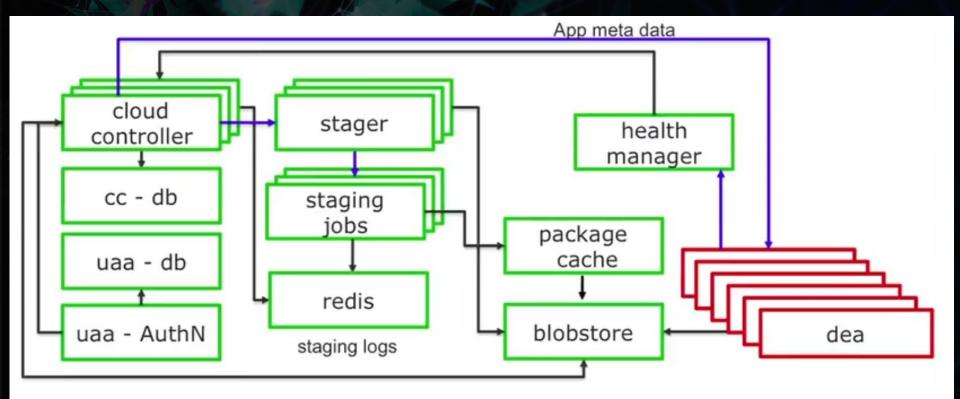

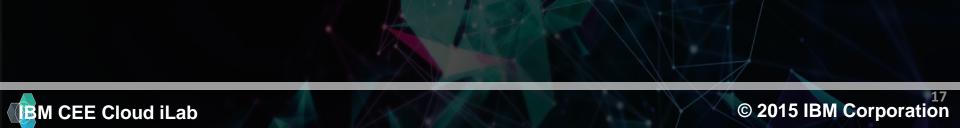

#### **Cloud Foundry deep dive architecture**

#### **Cloud Foundry Architecture - Components**

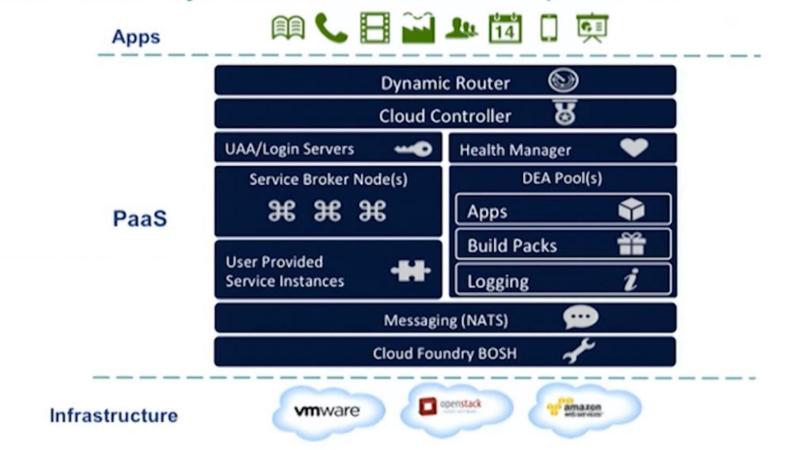

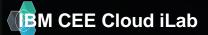

#### Buildpacks

Defines the rules to create a fully-contained execution environment

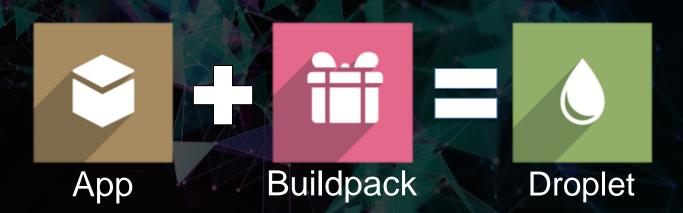

A Droplet is a fully self-sufficient, referentially correct package that can be executed in an isolated environment

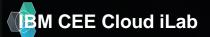

#### **Cloud Foundry – Application Staging**

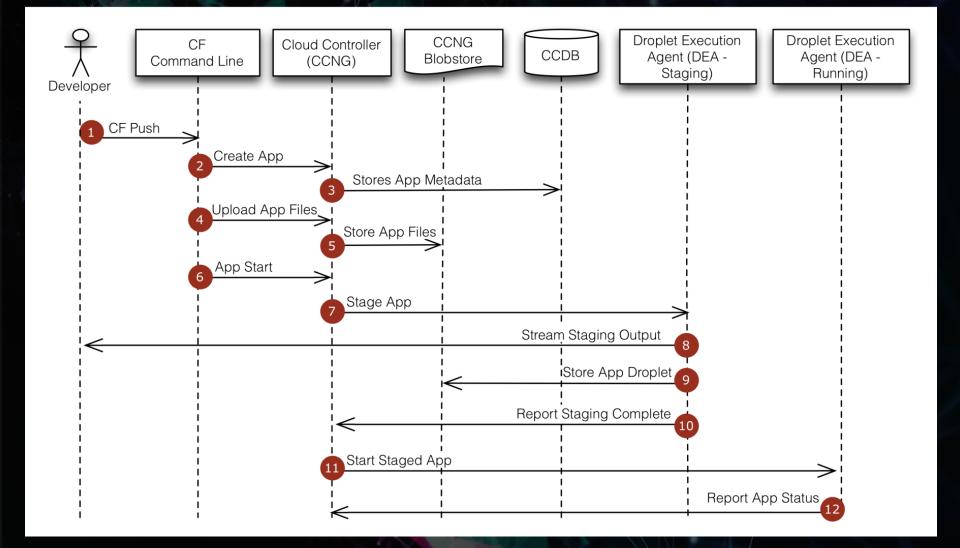

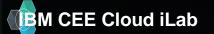

### **Cloud Foundry – Application Staging**

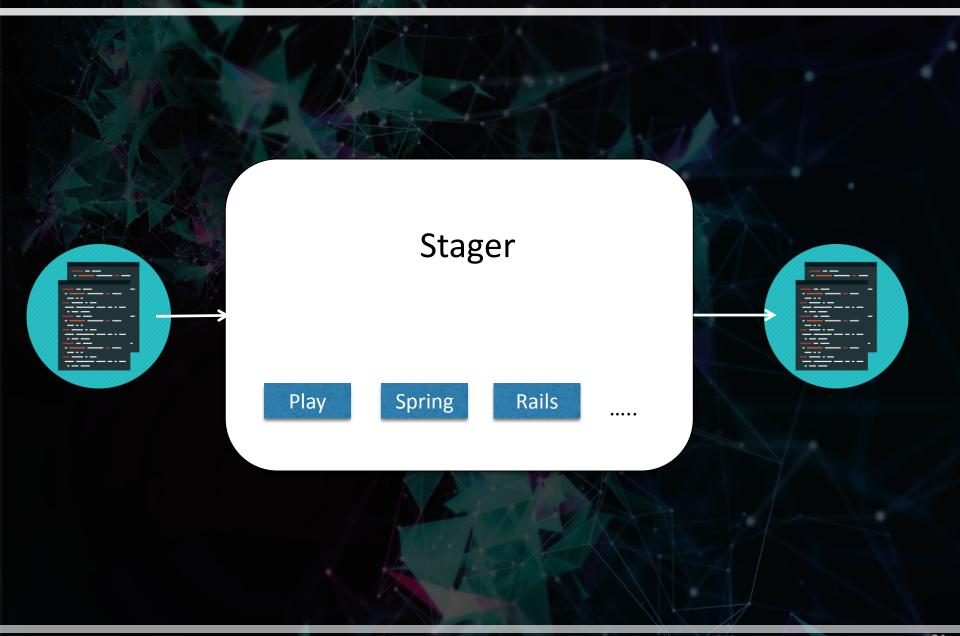

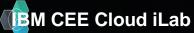

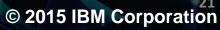

### **Staging process (Spring application)**

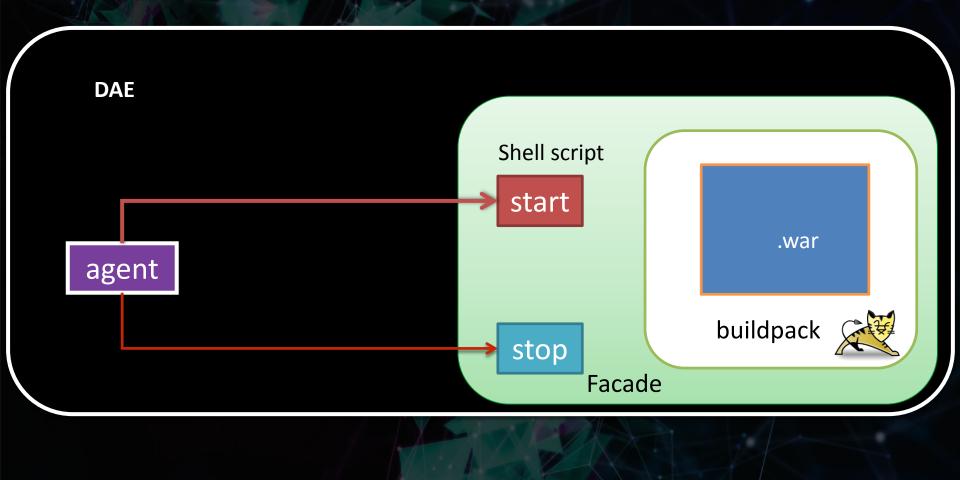

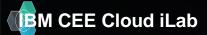

© 2015 IBM Corporation

#### Design of a VM

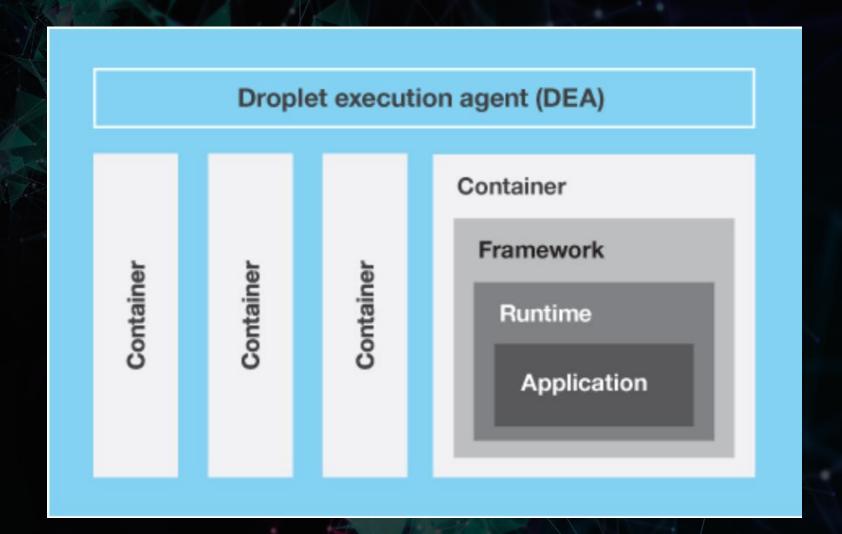

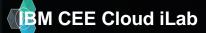

#### Workflow

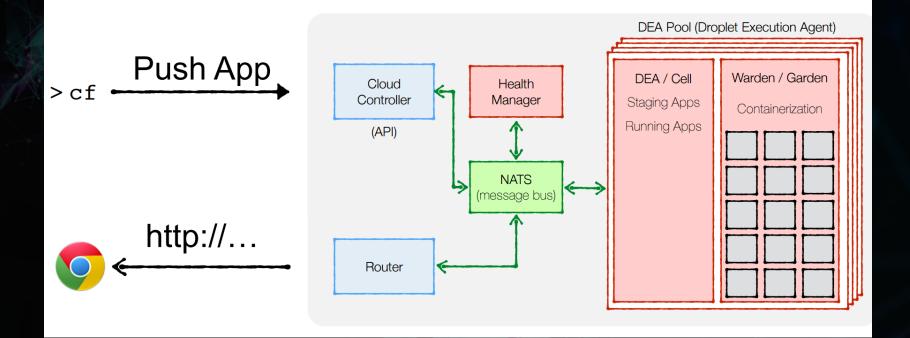

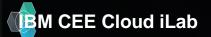

#### **CF** Stacks

https://api.ng.bluemix.net (API version: 2.40.0) API endpoint: mkamburo@cz.ibm.com User: Y9BRFR@cz.ibm.com Org: Space: deu C:\Users\IBM\_ADMIN\SalesWatch>cf stacks Getting stacks in org Y9BRFR@cz.ibm.com / space dev as mkamburo@cz.ibm.com... OK. description name lucid64 Ubuntu 10.04 seDEA private Ubuntu 14.04.2 trusty cflinuxfs2 C:\Users\IBM\_ADMIN\SalesWatch>\_

HH.

A stack is a prebuilt root filesystem (rootfs) which works in tandem with a buildpack and is used to support running applications.

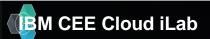

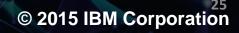

## Use Cases &

## Best practises

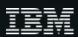

#### **Solution Architecture**

Bluemix Open Cloud - iEngage Architecture

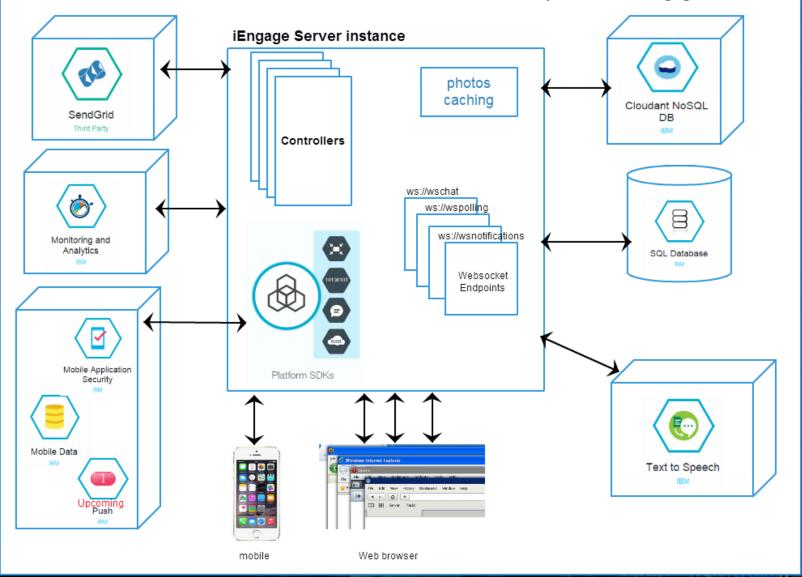

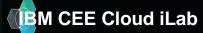

http://iengage.mybluemix.net

#### © 2015 IBM Corporation

### Hybrid cloud

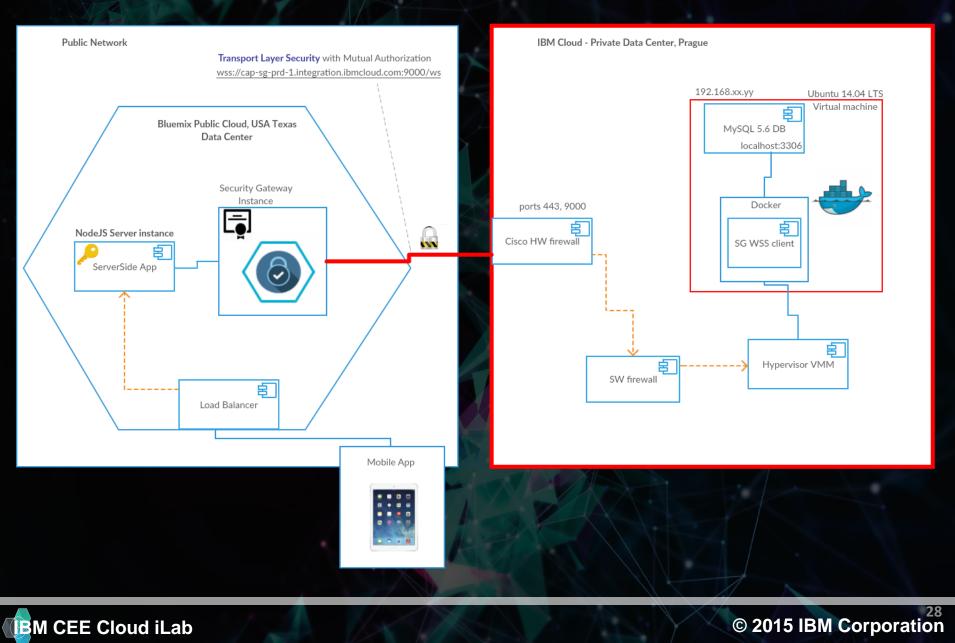

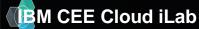

#### **Parsing VCAP\_SERVICES**

## Node

if (process.env.VCAP\_SERVICES) {
 var env = JSON.parse(process.env.VCAP\_SERVICES);
 var credentials = env['mysql-5.5'][0].credentials;

## Ruby

mysql\_dbs = JSON.parse(ENV['VCAP\_SERVICES'])["mysql-5.5"]
credentials = mysql\_dbs.first["credentials"]

#### Java

String vcap\_services = System.getenv("VCAP\_SERVICES");
if (vcap\_services != null && vcap\_services.length() > 0) {
 JsonRootNode root = new JdomParser().parse(vcap\_services);
 JsonNode mysqlNode = root.getNode("mysql-5.5");
 JsonNode credentials = mysqlNode.getNode(0).getNode("credentials");
 ...

Note Java buildpack parses VCAP\_SERVICES and can auto configure bound services – see <u>Bluemix Liberty for Java documentation</u>

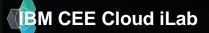

#### **Cloud Foundry - Services**

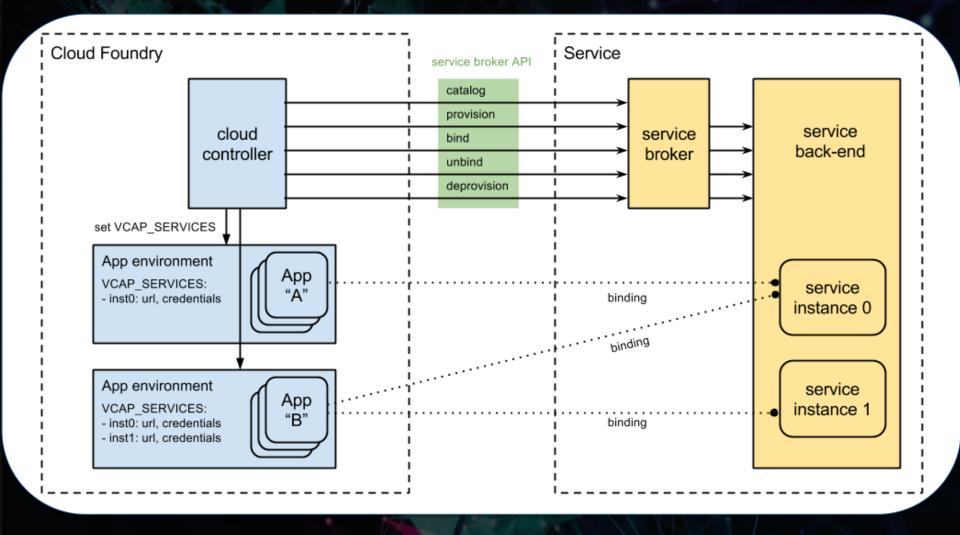

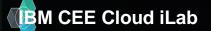

#### **12 Factors for cloud development**

I. Codebase One codebase tracked in revision control, many deploys

II. Dependencies Explicitly declare and isolate dependencies

**III. Config** Store config in the environment

IV. Backing Services Treat backing services as attached resources

V. Build, release, run Strictly separate build and run stages

VI. Processes Execute the app as one or more stateless processes

VII. Port binding Export services via port binding

VIII. Concurrency Scale out via the process model

**IX. Disposability** Maximize robustness with fast startup and graceful shutdown

X. Dev/prod parity Keep development, staging, and production as similar as possible

XI. Logs Treat logs as event streams

XII. Admin processes Run admin/management tasks as one-off processes

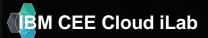

http://12factor.net/

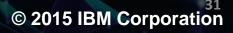

#### 9 rules for cloud applications

- 1. Don't code your application directly to a specific topology
- 2. Don't assume the local file system is permanent
- 3. Don't keep session state in your application
- 4. Don't log to the file system
- 5. Don't assume any specific infrastructure dependency
- 6. Don't use infrastructure APIs from within your application
- 7. Don't use obscure protocols
- 8. Don't rely on OS-specific features
- 9. Don't manually install your application

Read the article : http://www.ibm.com/developerworks/websphere/techjournal/1404\_brown/1404\_brown.html

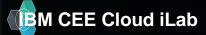

#### **Monolith vs. Microservices**

#### Traditional web application architecture

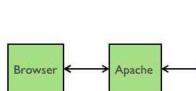

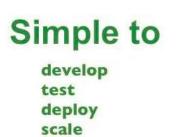

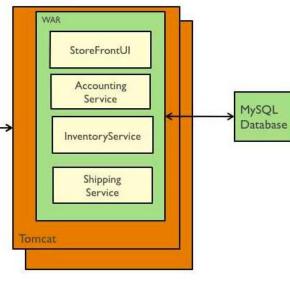

With each service being completely different architecture wise and language it is in it would be near impossible for a central "ops" team to manage all the apps.

For example, if Dave a front-end dev wants to change the color of a button, it would require the whole app to be built, tested, and re-deployed for a tiny change.

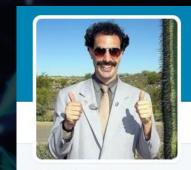

DevOps Borat @DEVOPS\_BORAT Cultural Learnings of DevOps for Make Benefit Glorious Teams of Devs and Ops.

Kazakhstan
 imdb.com/title/tt044345...
 Joined July 2010

"To make error is human. To propagate error to all server in automatic way is <u>#devops</u>." –<u>DevOps Borat</u>.

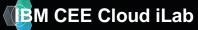

#### **Microservices architecture example**

#### Microservice Sample

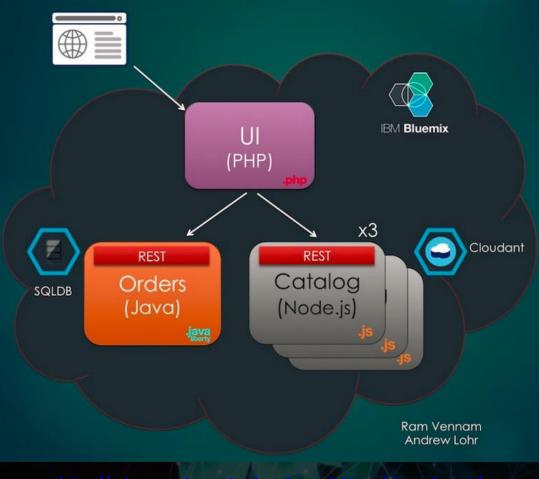

http://microservices-ui-mkamburo-141.mybluemix.net/

http://microservices-catalogapi-mkamburo-142.mybluemix.net

ttp://microservices-ordersapi-mkamburo-141.mybluemix.net/rest/orders

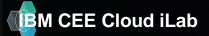

#### Links

- <u>https://www.youtube.com/watch?v=p48Ks</u>
   IXmP7A
- <u>http://cloudacademy.com/blog/cloud-</u> <u>foundry-components/</u>
- <u>https://developer.ibm.com/bluemix/2015/0</u>
   <u>3/16/sample-application-using-</u>
   <u>microservices-bluemix/</u>
- <u>https://www.youtube.com/watch?v=y4zor2</u>
   <u>y-yck</u>
- <u>https://www.youtube.com/watch?v=oXExL</u> <u>tmw0q4</u>

## Thank you! Register at: Bluemix.net to get your 30 days free tria

•• ••

0

0

••